## 5位數顯示型多功能訊號隔離傳送器 GMTS

## ■特點: ●數位通訊(RS-485)介面規劃顯示值,數位,類比輸出之功能 ●可由面板按鍵輸入顯示值或由通訊方式讀/寫顯示值 ● 可規劃類比輸出(15 bit 解析度) ● 高亮度0.4" LED顯示範圍-19999~99999,顯示值.小數點可任意規劃 AL1/DIO AL2/Z ●輸入/輸出/電源/外殻絕緣耐壓2000V/每分鐘 ● 穩定性高,防燃材質機殻(PC),安全性高 bor ● CE規範認證 ■ 選用型號規格: GMTS - [代碼1] - [代碼2]  $\overline{\phantom{a}}$ 碼1 工作電源 碼2 類比輸出 N | None A AC/DC 100~240V A 4~20mA D | AC/DC 22~60V  $V = 0 - 10V$ L Loop Power O Option ■規格特性: ■顯示面板指示燈及操作按鍵說明圖: 高亮度紅色LED,字高20.3mm (0.8") 6 顯示幕: 6 顯示範圍: -19999~99999 ◎│數位通訊指示燈 9999  $\Box$ 按鍵輸入設定 6 參數設定方式: (無功能) Z ◆ 資料記憶方式: EEPROM記憶體  $\bigcirc$  $\circ$ 6 類比輸出解析度: 15 bit F) (無功能)  $\overline{DIO}$   $\overline{z}$ 6 類比輸出反應速度: <250ms (0~90%) 9)|進入參數設定及資料儲存鍵 電壓輸出: <20mA 6 類比輸出推動能力: MICROPROCESS SIGNAL<br>TRANSMITTER 電流輸出: <10V 向㊧移位鍵 ◆ 通訊方式及協議: RS-485 Modbus RTU mode  $\left(\mathsf{F}\right)$ △ 向上遞增鍵 38400 / 19200 / 9600 / 4800 bps 6 通訊傳輸速率: 6 溫度係數: 100ppm/℃ (0~60℃) 向㆘遞減鍵及類比輸出調整鍵  $|\mathbf{E}| \leq |\mathbf{E}|$ ◆使用環境温.濕度: 0~60℃; 20~90% RH (非結露) ◆存放環境温.濕度: -10~70℃; 20~90% RH (非結露) 6 工作電源: AC/DC100~240V; DC12/24/30~90V 6 消耗功率: <8.5VA(全功能輸出) 1.5KVac / 1min (輸入 / 電源) 6 絕緣耐壓能力: ◆ 安裝方式: Socket / Plug in ■配線圖: ■外觀尺寸: 7.7mm ▸ ◀ POWER **de de**  $6 \t 5 \t 4 \t 3$ R4.5mm  $\textcircled{\textcircled{\textcirc}}$  $\boxplus$ 5  $76$ mm  $\Box$  $\Box$  $\Box$  $\Box$  $\Box$  $\Box$  $\Box$  $\Box$ 8 7 6  $\boxplus$ 4 7 8<br>回回 1 2<br>回回  $\circ$  $\circ$  $\overline{O}$  $\bigcirc$  $\bigoplus$  $\circ$ 'o  $\bigcirc$  $\bigcirc$  $9 \times 11$ 3  $\bigoplus$ 1 121.1mm | 102mm Ð  $\overline{\oplus}$ 10 $\overline{2}$ RS485 A/O+ D+ D-A/O-GND RX TX RS232 底座 50mm

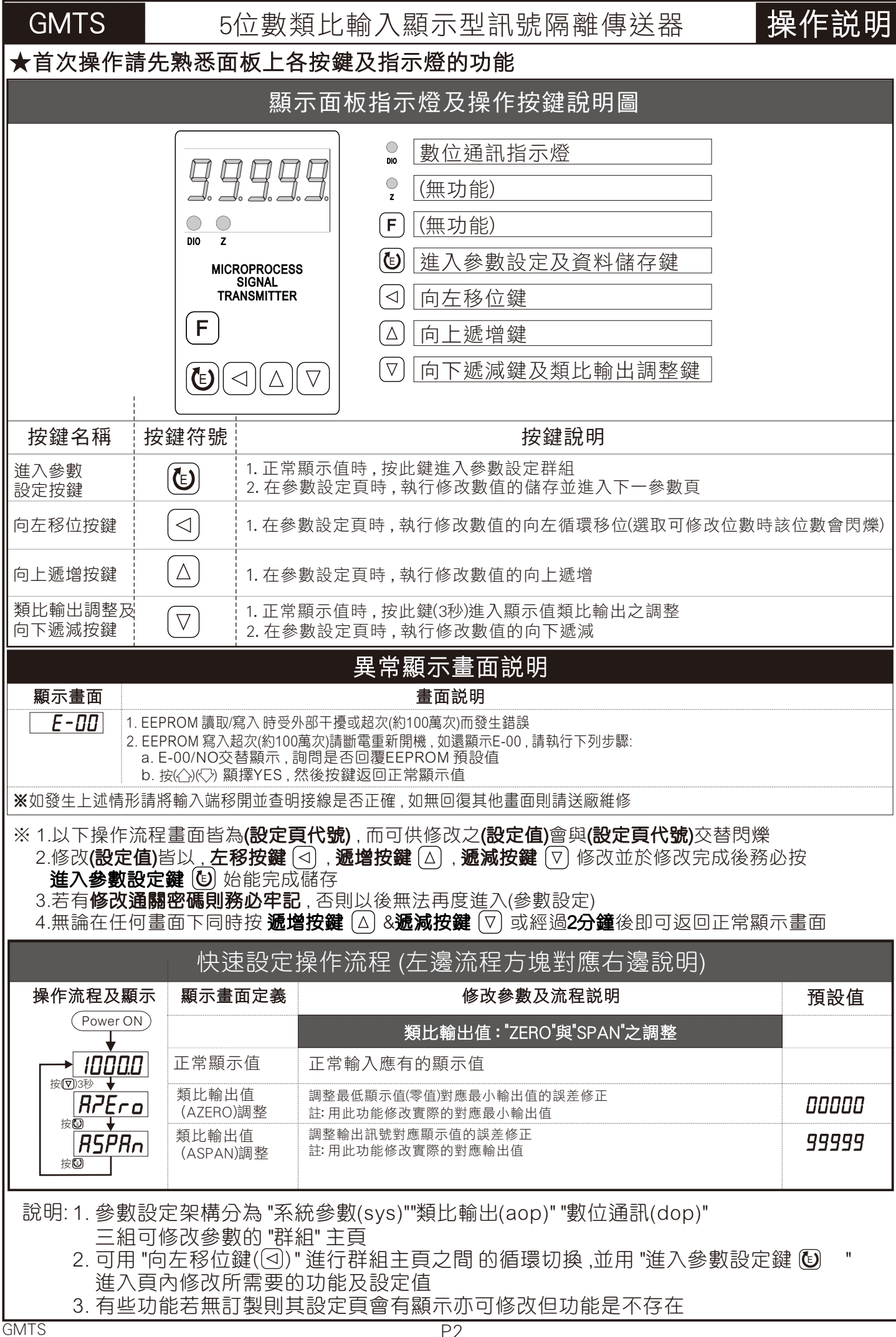

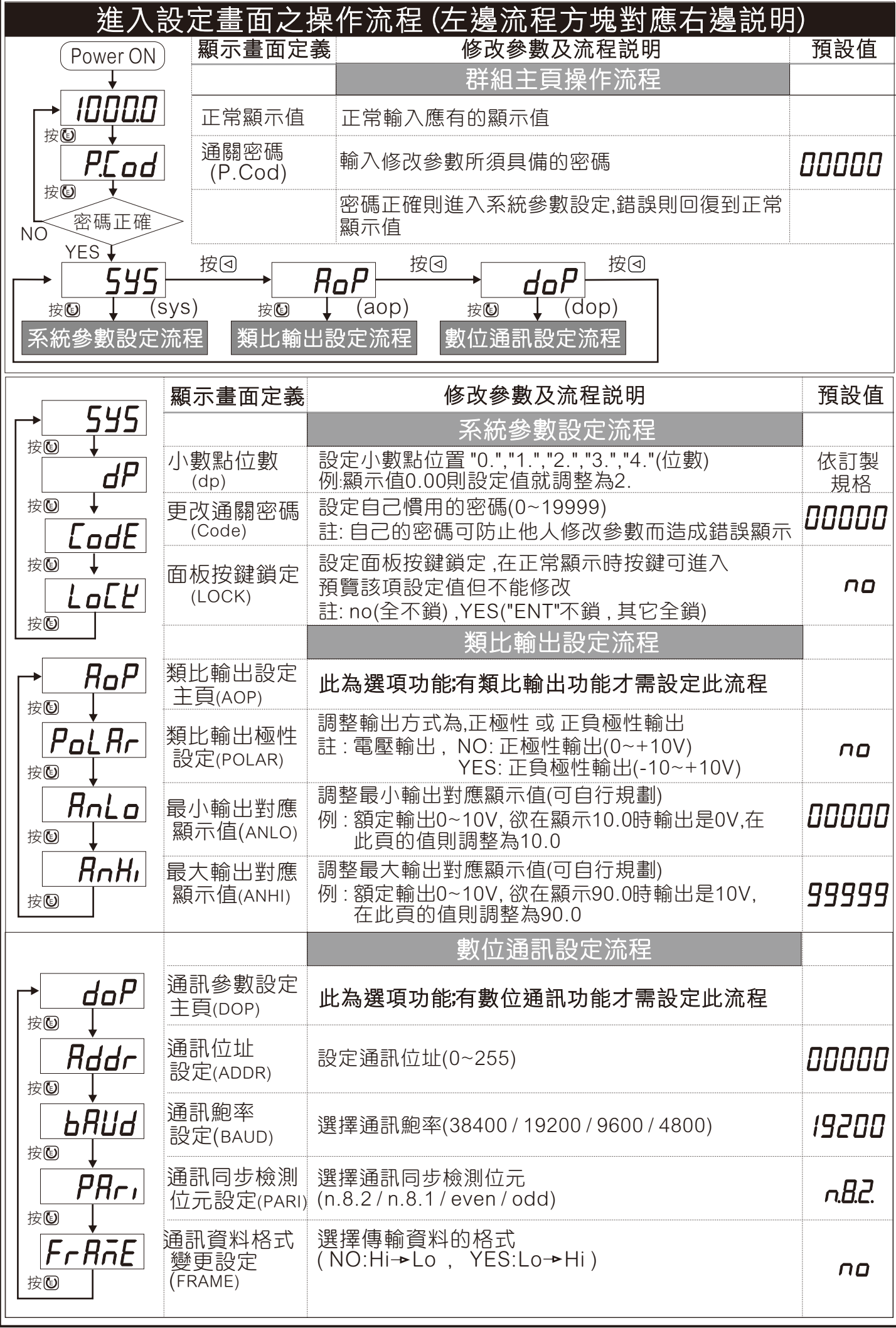

## 數位通訊㈿定位址表 (Modbus RTU Mode Protocol Address Map)

## \*\* ㈾料格式16/32 Bit, 正負號即8000~7FFF (-32768~32767), 800000007FFFFFFF (-2147483648~2147483647)

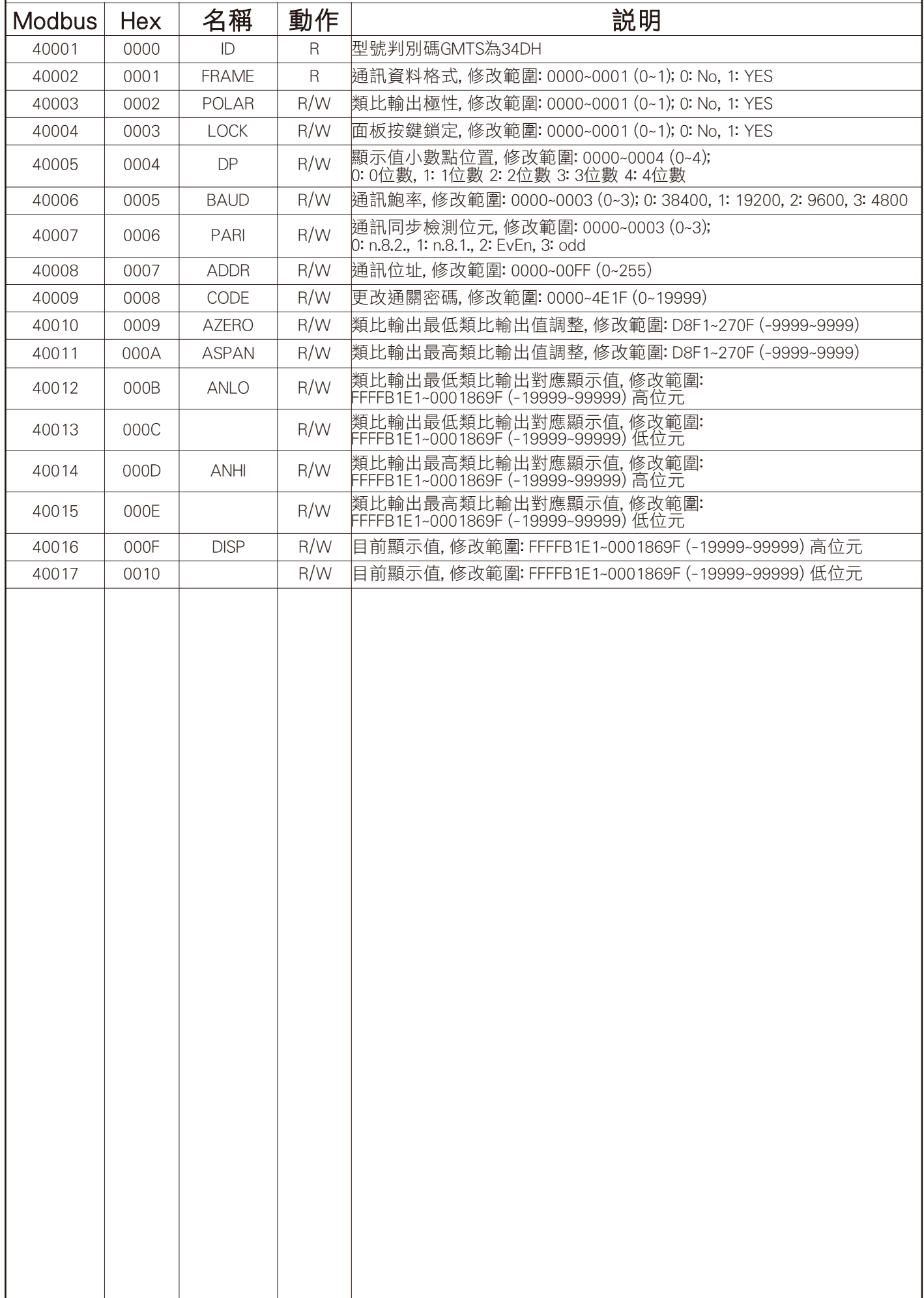